# **Challenge March-2019 Offering Donated Organs for Transplant**

## **Part 3 of a solution with DT5GL by Jack Jansonius – 3 November 2023**

## **Problem description:**

See the text on the website:

<https://dmcommunity.org/challenge/challenge-march-2019/>

In Part 2, I connected the decision tables from Part 1 to a relational database; in this case SQLite, but it could just as easily have been PostgreSQL or any other desired database.

In this part, I will continue this because:

- 1. especially the first 2 decision tables were too complicated because the conditions were not in order of relevance;
- 2. when organs were offered to individual patients and transplant centers, it was not checked whether the organ had been offered to this patient or transplant center before (and thus subsequently rejected), and
- 3. although the previous parts were already implicitly based on a State Transition Diagram (STD), this is now explicitly used, which has resulted in
- 4. an extension of functionality based on new organ states: I-Declined, TC-Declined, I-Assigned and TC-Assigned, so that organs are explicitly offered to a next patient or TC after decline (if possible) and are actually assigned to a patient or TC after acceptance.

## **1. Simplification of decision tables.**

If the order of conditions in a decision table is not correct, i.e., not in order of relevance, this results in less comprehensible decision tables (which can then still be functionally correct).

This can be easily understood with a simple example. For example, the selection: select all men with status 10 or 20.

Here the selection should take place first by gender and then by status.

Which produces the simple table:

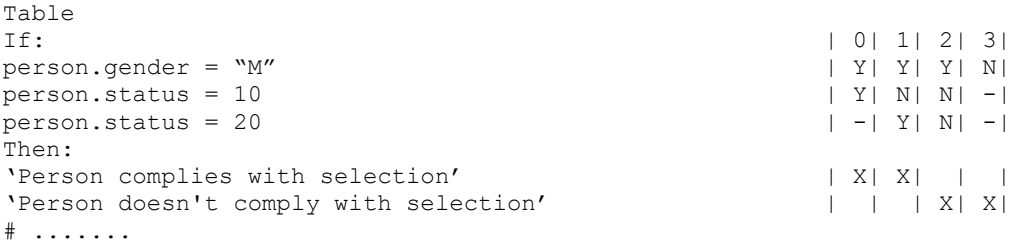

Reversing the conditions immediately produces a less readable decision table:

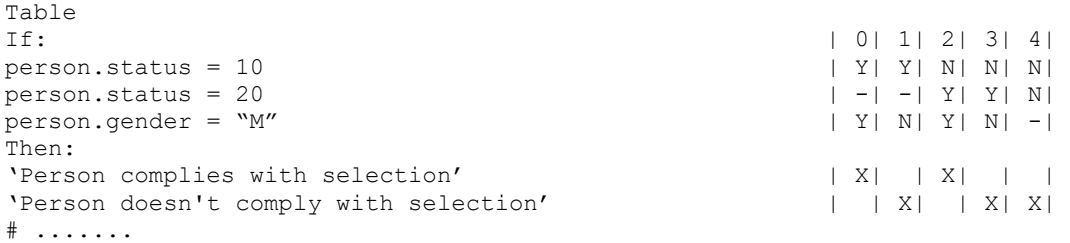

This is exactly what is wrong with the first 2 tables in my previous solutions.

The first condition 'DUOBLOCK/Fallback is (still) possible' should not have been there at all.

This is because for each organ, regardless of the status of the other organ: If status of organ is I-available, and there is a patient present on the relevant waiting list,

then organ offers to patient on relevant waiting list.

Only if the 2nd condition fails is the status of the other organ of interest: If status of organ is I-available, and

 there is not a patient present on the corresponding waiting list, and the status of the other organ is not: NotAvailable, I-Accepted, I-Assigned Then put the organ in a waiting state.

So I had mistakenly put this third condition in the first place in my previous solutions.

Altogether, a correct ordering of the conditions now yields a much more readable decision table:

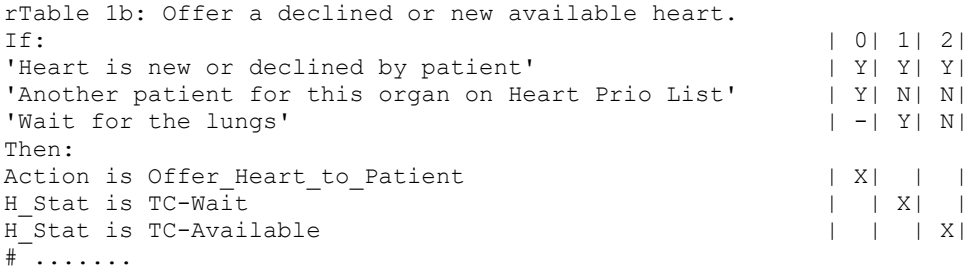

where the first and third conditions are derived from a condition sub-table:

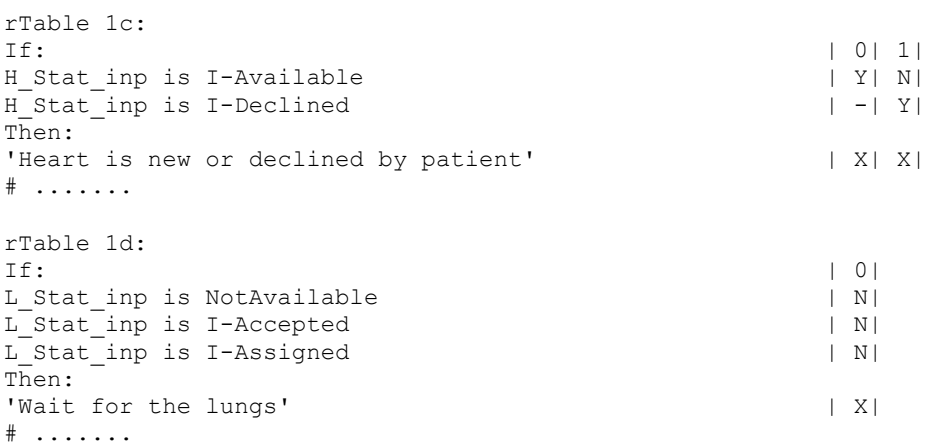

#### and the second condition is determined based on a proposition:

Proposition: 'Another patient for this organ on Heart Prio List' Obtain instance from database view: patient for heart

With this proposition, we have arrived at the next point.

## **2. Organ after decline not offering again to same patient or TC.**

For some reason, Part 2 did not check whether an organ had been offered before and thus declined by a patient or transplant center.

While before this I had already created the data fields in the entities lung offer and heart offer, namely: responsedate and response id.

If these fields are filled correctly after a rejection by a patient or TC, with response\_id the value 1 (=declined), it can be prevented that the organ is later offered again to this patient or TC.

Therefore, the proposition 'Another patient on Heart Prio List', linked to the database view high prio heart list, is now replaced by: 'Another patient for this organ on Heart Prio List', linked to the database view patient for heart.

Of course, the same applies to lungs.

Handling declined organs does necessitate the use of a **multivalued** goal attribute only (where part 2 could also still be realized with a singlevalued goal attribute). Indeed, handling a declined organ requires 2 consecutive actions, as reflected in the case-statements of the goal attribute.

The actions after proving: Rejection Heart by Patient and/or Rejection\_Lungs\_by\_Patient

are followed by 1 or 2 of the following actions: Offer\_Heart\_to\_Patient Offer Lungs to Patient Heart\_waits\_for\_TC Lungs\_wait\_for\_TC Offer\_single\_Heart\_to\_TC Offer\_single\_Lungs\_to\_TC Offer\_Heart/Lung-block\_to\_TC Heart\_not\_accepted Lungs nog accepted Heart/Lung-block\_not\_accepted

as reflected in the State Transition Diagram (STD) at the next item.

The former actions ensure that the patient who declined the organ becomes available again on the corresponding waiting list for a subsequent organ offer (by setting the availability\_id field to 1) and that the response date and response id fields of the corresponding organ offer are filled with the time of declination and response  $id = 1$  (declined).

The same applies to the action's: Rejection\_Heart\_by\_TC Rejection\_Lungs\_by\_TC Rejection\_Heart/Lung-block\_by\_TC

which can be followed by: Offer\_single\_Heart\_to\_TC Offer\_single\_Lungs\_to\_TC Offer\_Heart/Lung-block\_to\_TC Heart\_not\_accepted Lungs\_nog\_accepted Heart/Lung-block\_not\_accepted

## **3. State Transition Diagram (STD) for the solution (with Graphviz) 1**

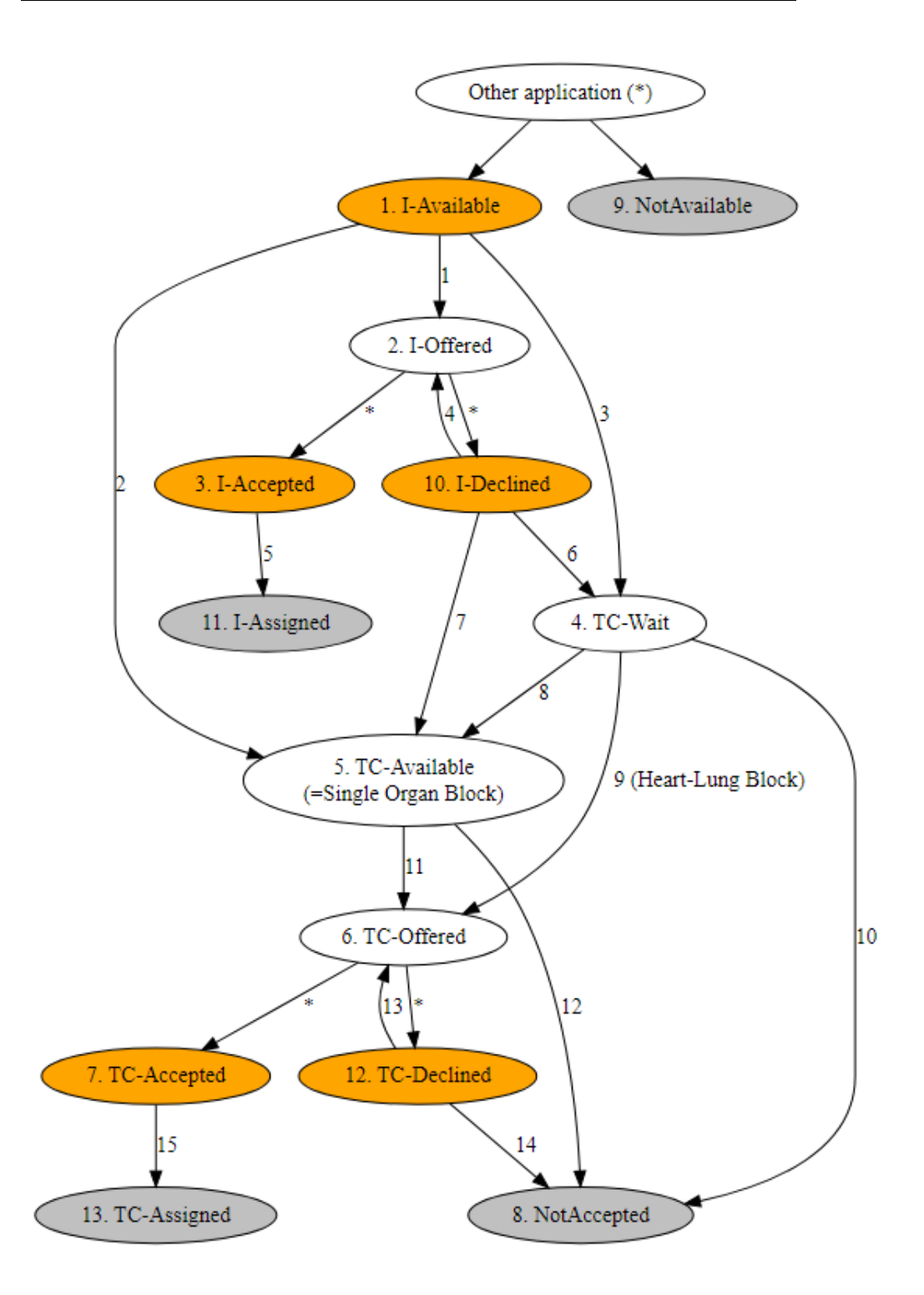

<u>.</u>

<sup>1</sup> Diagram created with<https://dreampuf.github.io/GraphvizOnline/> See appendix for the code to create the above diagram.

The paths in this STD that apply to both organs in an organ block provide exactly all interesting test cases:

- 1. Organ is I-Available and there is a patient on the corresponding waiting list, so it is offered to this patient, and given status I-Offered (regardless of the status of the other organ in the block).
- 2. Organ is I-Available and there is not a patient on the corresponding waiting list and the other organ is not present (NotAvailable), then this single organ becomes immediately available for offer to a TC (with temporary status TC-available).
- 3. Organ is I-Available and there is not a patient on the relevant waiting list and other organ is I-Available and there is also not a patient on the waiting list for this organ, then both organs enter temporary status TC-wait, to be subsequently offered as an organ block to available TCs.
- 4. Organ is refused by patient (I-Declined) and there is a next patient on the corresponding waiting list (who was not offered the organ before), then the organ is offered to this patient and gets status I-Offered.
- 5. Organ is accepted by patient (I-Accepted) and can now be assigned to this patient (I-assigned).
- 6. Organ has been refused by patient (I-Declined) and there is not a next patient on the respective waiting list and the other organ does not have status NotAvailable, I-Accepted or I-Assigned, then the organ is given status TC-wait, to then be offered to available TCs as an organ block pending the other organ.
- 7. Organ is refused by patient (I-Declined) and there is not a next patient on the relevant waiting list and the other organ does have status NotAvailable, I-Accepted or I-Assigned, then the organ enters temporary status TC-available, to be offered as a single organ block to available TCs.
- 8. Organ with status TC-Wait enters temporary status TC-available, to be offered as single organ block to available TCs, if the other organ is accepted by the patient (via status TC-Accepted).
- 9. If both organs have or receive TC-Wait status and there is a transplant center available for an offer, the organs are offered as heart-long block to this tc; both organs receive TC-Offered status.
- 10. If both organs have or receive status TC-Wait and there is not a transpantation center available for an offer, then the organs are removed from the offering process with status NotAccepted.
- 11. An organ with temporary status TC-available is offered as a single organ block to an available TC and is given status TC-Offered. The other organ in the block is not available (NotAvailable) or already accepted by a patient (I-Accepted, I-Assigned).
- 12. An organ with temporary status TC-available is removed from the offering process with status NotAccepted if a TC is not available for an offering. The other organ in the block is not present or already accepted by a patient.
- 13. If both organs in an organ block are rejected by a TC (status TC-Declined), both organs are offered as a block to a subsequent TC if available. If one organ in an organ block is declined by a TC (status TC-Declined), this organ is offered to a subsequent TC if available. The other organ has status NotAvailable or I-Assigned or TC-Accepted.
- 14. As 13, but now there is not a TC available for an offer and the organs or single organ is removed from the offer process with status NotAccepted.
- 15. If both organs in an organ block are accepted by a TC (status TC-Accepted), both organs are given status TC-Assigned. If one organ in an organ block is accepted by a TC (status TC-Accepted), this organ is given status TC-Assigned; the other organ has status NotAvailable or I-Assigned (no follow-up action) or TC-Declined  $(→$  paths 13/14).

## **ER-schema for the solution (with Dbeaver/SQLite) 2**

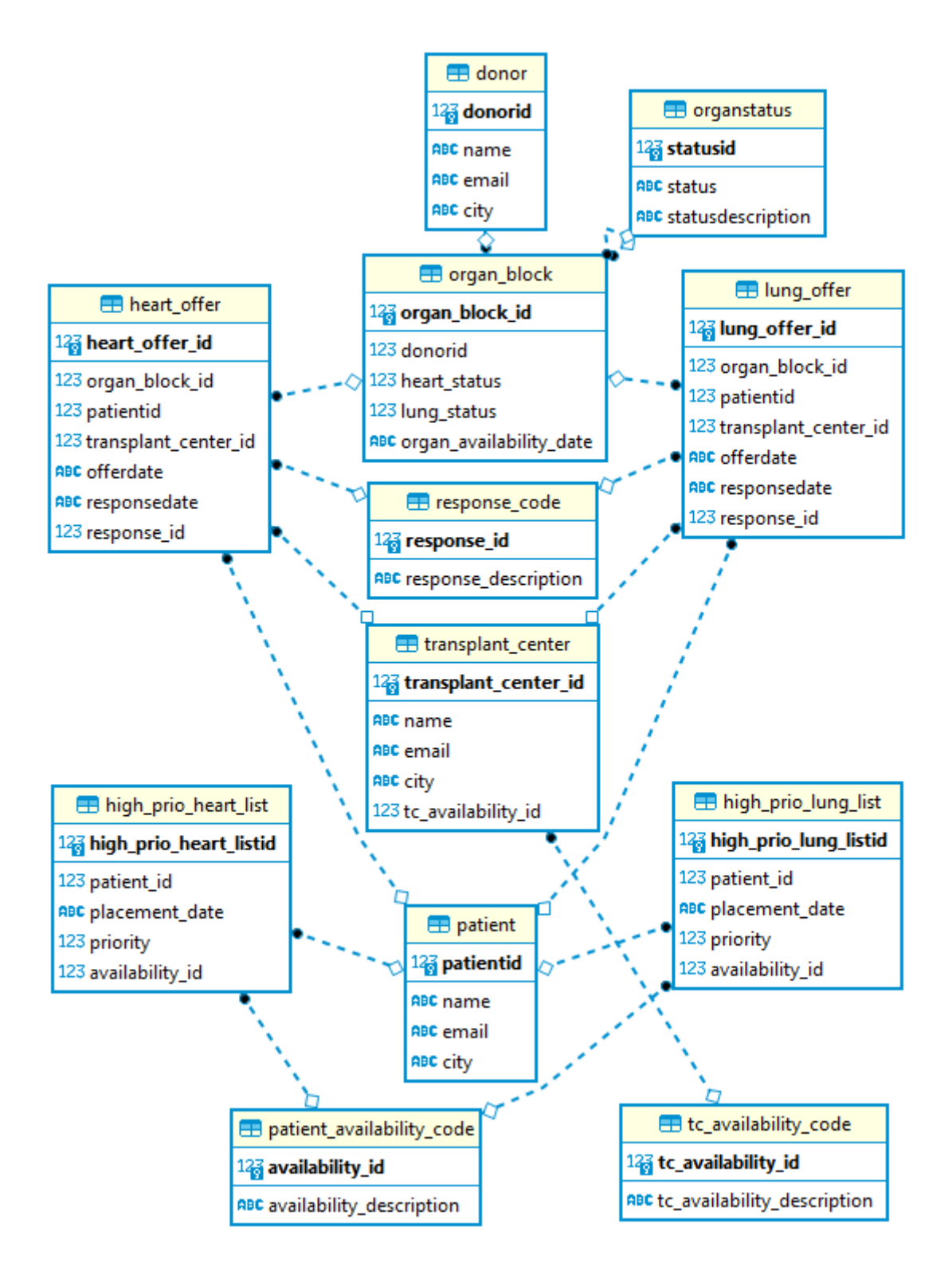

1

<sup>&</sup>lt;sup>2</sup> This entity-relationship diagram (ERD) is similar to Part 2; only the h\_stat and l\_stat fields in organ\_block have been changed to heart status and lung status. Contains much more details in reality, of course; kept as simple as possible here. And in that respect can also be called a conceptual schema.

The following status tables of interest:

Organ status:

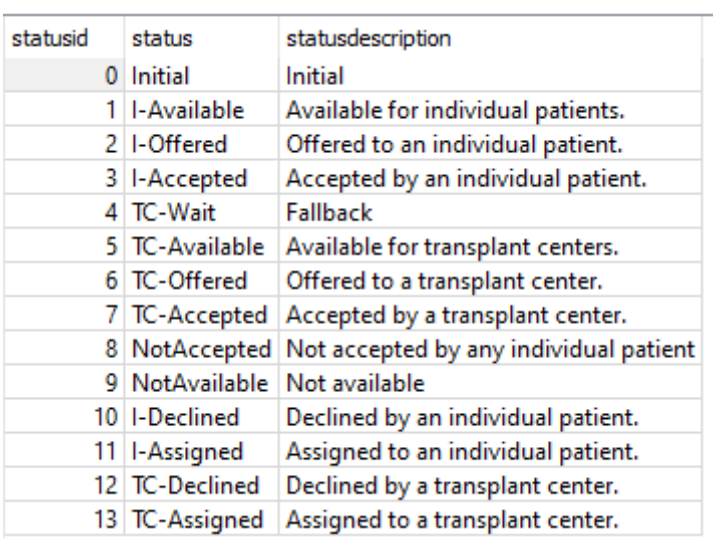

## Patient\_availability\_code:

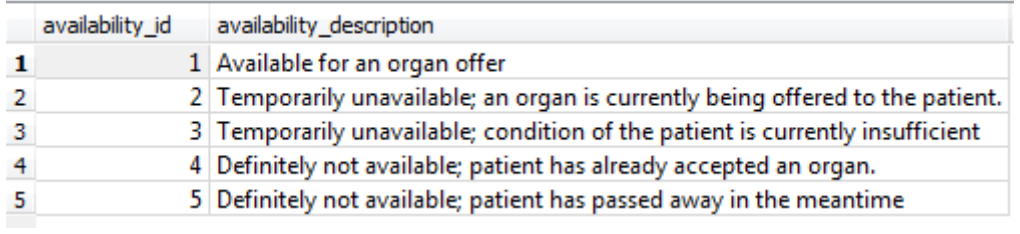

## Tc\_availability\_code:

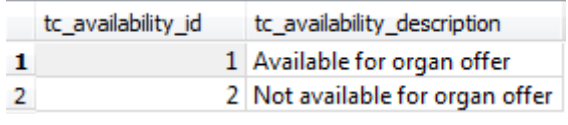

## Response\_code:

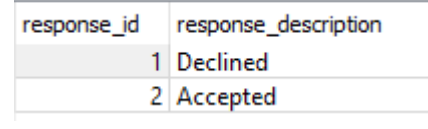

## **Implementation of the decision tables in DT5GL:**

# Simplification of decision tables based on a State Transition Diagram # New organ states: # 10. I-Declined, 11. I-Assigned, 12. TC-Declined, 13. TC-Assigned # Organ-states: # 1. I-Available = Available for individual patients (INITIAL STATE, from other application).  $\leq$ # 2. I-Offered = Offered to an individual patient. # 10. I-Declined = Declined by an individual patient. # (from other application) <= # 3. I-Accepted = Accepted by an individual patient. # (from other application) <= # 11. I-Assigned = Assigned to an individual patient (END STATE). # 4. TC-Wait = Fallback # 5. TC-Available = Available for transplant centers. # 6. TC-Offered = Offered to a transplant center. # 12. TC-Declined = Declined by a transplant center.  $(from other application)$  <= # 7. TC-Accepted = Accepted by a transplant center. # (from other application) <= # 13. TC-Assigned = Assigned to a transplant center (END STATE). # 8. NotAccepted = Not accepted by an individual patient or transplant center (END STATE). # 9. NotAvailable = Not available (END STATE, from other application). <= #

SQLite database: "Database/organdonation2.sqlite"

rTable 0: Next organ to handle?  $\texttt{If:} \quad | \quad 0 |$ 'Still organs to handle' | N| Then: Action is Organ handling finished | X|  $# 1.1.1.1.1$ 

Proposition: 'Still organs to handle' Obtain instance from database view: organ block rTable 1a: Handle heart if declined by patient first.  $\texttt{If:} \quad | \quad 0 |$ Heart\_Status\_DB is I-Declined | Y| Then: Action is Rejection Heart by Patient | X| # ....... rTable 1b: Offer a declined or new available heart to an individual patient, a transplant center or a wait for this. If: | 0| 1| 2| 'Heart is new or declined by patient'  $| Y | Y | Y | Y |$ 'Another patient for this organ on Heart Prio List' | Y| N| N| 'Wait for the lungs'  $| - | Y| N$ Then: Action is Offer Heart to Patient  $| X | | |$ Heart Status  $\text{tmp}$  is  $T\overline{C}$ -Wait  $| \cdot | X|$  | X| | Heart Status tmp is TC-Available  $| |$  | | X| # ....... rTable 1c:  $If: | 0| 1|$ Heart Status DB is I-Available | Y| N| Heart\_Status\_DB is I-Declined  $| - | Y|$ Then: 'Heart is new or declined by patient' | X| X| X| # ....... Attribute: Heart\_Status\_DB Obtain value from database view: organ block.heart status Proposition: 'Another patient for this organ on Heart Prio List' Obtain instance from database view: patient for heart rTable 1d:  $\texttt{If:} \quad | \quad 0 |$ Lung Status DB is NotAvailable | N| N| Lung\_Status\_DB is I-Accepted | N| Lung\_Status\_DB is I-Assigned | N| Then: 'Wait for the lungs' | X| # ....... rTable 1e: Offer the waiting heart to a transplant center, if the lungs are accepted by a patient.  $\texttt{If:} \quad | \quad 0 |$ Heart\_Status\_DB is TC-Wait  $|Y|$ <br>
Lung Status DB is I-Accepted  $|Y|$ Lung Status  $\overline{D}B$  is I-Accepted Then: Heart\_Status\_tmp is TC-Available | X| # ....... # NB: The heart cannot be in a waiting state if the lungs are not available within a block. rTable 1f: Assign an accepted heart to the patient.  $\texttt{If:} \quad | \quad 0 |$ Heart Status DB is I-Accepted | Y| Then: Action is Assign\_Heart\_to\_Patient | X|

# .......

rTable 2a : Handle lungs if declined by patient first.  $\texttt{If:} \quad | \quad 0 |$ Lung Status DB is I-Declined | Y| Then: Action is Rejection Lungs by Patient | X| # ....... rTable 2b: Offer declined or new available lungs to an individual patient, a transplant center or a wait for this.  $\text{If:} \quad | \quad 0 | \quad 1 | \quad 2 |$ 'Lungs are new or declined by patient' | Y| Y| Y| Y| Y| 'Another patient for this organ on Lung Prio List' | Y| N| N| 'Wait for the heart'  $|-|Y| N|$ Then: Action is Offer\_Lungs\_to\_Patient | X| | | Lung Status tmp is TC-Wait  $Lung$  Status tmp is TC-Available  $\#$  . . . . . . . rTable 2c:  $| 0 | 1 |$ Lung\_Status\_DB is I-Available  $| Y | N|$ <br>
Lung Status DB is I-Declined  $| - | Y|$ Lung Status DB is I-Declined Then: 'Lungs are new or declined by patient'  $| X | X|$  $# . . . . . . .$ Attribute: Lung\_Status\_DB Obtain\_value\_from\_database\_view: organ\_block.lung\_status Proposition: 'Another patient for this organ on Lung Prio List' Obtain instance from database view: patient for lung rTable 2d:  $\texttt{If:} \quad | \quad 0 |$ Heart\_Status\_DB is NotAvailable | N| Heart Status DB is I-Accepted | N| Heart<sup>-</sup>Status<sup>-DB</sup> is I-Assigned | N| Then: 'Wait for the heart'  $| X |$  $# . . . . . . .$ rTable 2e: Offer the waiting lungs to a transplant center, if the heart is accepted by a patient.  $\texttt{If:} \quad | \quad 0 |$ Lung Status DB is TC-Wait | Y|  $Heart$  Status DB is I-Accepted  $|Y|$ Then: Lung\_Status\_tmp is TC-Available | X|  $\#$  ...... # NB: The lungs cannot be in a waiting state if the heart is not available within a block. rTable 2f: Assign accepted lungs to the patient.  $\texttt{If:} \quad | \quad 0 |$ Lung Status DB is I-Accepted  $| Y|$ Then: Action is Assign Lungs to Patient | X| # .......

rTable 3: Offer a heart-lung block to a transplant center for the first time (fallback-scenario) If: | 0| 1| 2| Heart\_Status\_tmp is TC-Wait  $|Y|$  | Y| Y| N|<br>
Lung Status tmp is TC-Wait  $|Y| - |Y|$ Lung Status  $\overline{tmp}$  is TC-Wait Heart Status DB is TC-Wait  $|-| -| Y|$ Lung Status  $\overline{DB}$  is TC-Wait  $| -| Y| -|$ Then: 'Heart-Lung Block to TC for the first time' | X| X| X|  $* . . . . . .$ rTable 4: Handle single organ or heart-lung block if declined by TC first. If: | 0| 1| 2| Heart Status DB is TC-Declined  $| Y|$  Y| Y| N| Lung Status DB is TC-Declined | Y| N| Y| Then: Action is Rejection\_Heart/Lung-block\_by\_TC | X| | |<br>Action is Rejection\_Heart\_by\_TC | | X| |<br>Action is Rejection\_Lungs\_by\_TC | | | X| Action is Rejection\_Heart\_by\_TC  $Action$  is  $Rejection$  Lungs by TC  $#$  ....... rTable 5: Heart-Lung Block to TC for the first time. If: | 0| 1| 'Heart-Lung Block to TC for the first time' | Y| Y| 'Another Transplant Center on TC list' | Y| N| Then: Action is Offer Heart/Lung-block to TC/1 | X| | Action is Heart/Lung-block\_not\_accepted | | X|  $* . . . . . .$ Proposition: 'Another Transplant Center on TC list' Obtain\_instance\_from\_database\_view: transplant\_center rTable 6: Declined Heart-Lung Block to next TC or not accepted If: | 0| 1| Heart\_Status\_DB is TC-Declined  $| Y | Y |$ <br>
Lung Status DB is TC-Declined  $| Y | Y | Y |$ Lung  $\overline{S}$ tatus  $\overline{DB}$  is TC-Declined 'Another TC for this heart on TC list' | Y| N| Then: Action is Offer Heart/Lung-block to TC/2 | X| | Action is  $Heart/Lung-block not accepted$  | | X|  $# 1.1.1.1.1.1$ Proposition: 'Another TC for this heart on TC list' Obtain instance from database view: TC for heart rTable 7: Heart as single organ: new for TC or declined by TC. If: | 0| 1| 2| 3| Heart Status tmp is TC-Available | Y| Y| Y| N| N|  $Heart\_Status\_DB$  is TC-Declined  $|-| -| Y| Y|$ Lung Status DB is TC-Declined  $|-| -| -| N| N|$ 'Another TC for this heart on TC list' | Y| N| Y| N| Then: Action is Offer\_single\_Heart\_to\_TC  $|X|$  | X| | X| | Action is Heart not accepted  $| | X|$  | X| | X|  $# 1.1.1.1.1$ # TC-Available implies single organ: # the other organ is NotAvailable, I-Accepted, I-Assigned

rTable 8: Lungs as single organ: new for TC or declined by TC.  $If: |0| 1| 2| 3|$ Lung\_Status\_tmp is TC-Available | Y| Y| Y| N| N|  $\frac{Ha}{L}$ Status\_DB is TC-Declined  $|-| -| -| N|$  N| N|<br>Lung Status DB is TC-Declined  $|-| -| N|$  Y| Y| Lung\_Status\_DB is TC-Declined | -| -| Y| Y| 'Another TC for these lungs on TC list' Then: Action is Offer\_single\_Lungs\_to\_TC  $|X|$  | X| | X| | Action is Lungs not accepted  $|X|$  | X| | X| Action is Lungs\_not accepted # ....... # TC-Available implies single organ: # the other organ is NotAvailable, I-Accepted, I-Assigned Proposition: 'Another TC for these lungs on TC list' Obtain instance from database view: TC for lungs rTable 9: Assign accepted organs to the related TC.  $If: \t\t\t | \t0| \t1| \t2|$ Heart Status DB is TC-Accepted | Y| Y| N| Lung Status DB is TC-Accepted | Y| N| Y| Then: Action is Assign Heart/Lung-block to TC | X| | | Action is Assign\_single\_Heart\_to\_TC  $|X|$  | | X| | Action is Assign\_single\_Lungs\_to\_TC  $| + | + |X|$ Action is Assign single Lungs to TC # ....... rTable 10: Only the heart or the lungs come into a wait state (fallback scenario)  $\mathbf{I}$   $\mathbf{f}$ :  $\mathbf{I}$   $\mathbf{I}$   $\mathbf$ 'Heart-Lung Block to TC for the first time' | N| N| Heart Status tmp is TC-Wait  $| Y| N|$ Lung Status tmp is TC-Wait | N| Y| Then: Action is Heart waits for TC  $| X |$  | Action is Lungs\_wait\_for\_TC  $| | X|$ # ....... ################################# Database views ################################# Database view: organ block With  $\alpha$ ttributes: organ\_block\_id,donorid,name,heart\_status,lung\_status,organ\_availability\_date Query: SELECT a.organ block id, b.donorid, b.name, c.status AS heart\_status, d.status AS lung status, a.organ\_availability\_date FROM organ block AS a INNER JOIN donor AS b ON (a.donorid = b.donorid) INNER JOIN organstatus AS c ON (a.heart\_status = c.statusid) INNER JOIN organstatus AS d ON (a.lung\_status = d.statusid) WHERE c.status IN ("I-Available", "I-Accepted", "I-Declined", "TC-Accepted", "TC-Declined") OR d.status IN ("I-Available", "I-Accepted", "I-Declined", "TC-Accepted", "TC-Declined") ORDER BY organ availability date ASC LIMIT 1 End\_Query

```
Database view: patient for heart
With attributes: patient id
Query:
SELECT patient_id
  FROM high prio heart list AS a
 WHERE availability id = 1 AND
        patient_id NOT IN (
            SELECT patientid 
              FROM heart_offer AS b
            WHERE b.patientid = a.patient id
              AND b.organ block id = <math>8s</math>AND b.response id = 1)
 ORDER BY priority DESC,
           placement_date ASC
LIMIT 1
With arguments: organ block.organ block id
Database view: patient for lung
With attributes: patient id
Query:
SELECT patient_id
  FROM high prio lung list AS a
 WHERE availability_id = 1 AND 
        patient_id NOT IN (
            SELECT patientid 
              FROM lung_offer AS b
             WHERE b.patientid = a.patient_id 
              AND b.organ block_id = % sAND b.response id = 1)
 ORDER BY priority DESC,
           placement_date ASC
LIMIT 1
With arguments: organ block.organ block id
Database view: transplant center
With attributes: transplant center id, name, tc availability id
Query:
SELECT transplant center id,
        name,
        tc_availability_id
  FROM transplant center
 WHERE tc availability id = 1
   LIMIT 1
End_Query
Database view: TC for heart
With_attributes: transplant_center_id, name, tc_availability_id
Query:
SELECT transplant_center_id,
        name,
        tc_availability_id
  FROM transplant center AS a
 WHERE tc_availability_id = 1AND transplant center id NOT IN (
          SELECT transplant center id
            FROM heart offer AS b
           WHERE b.transplant center id = a.transplant center id
             AND b.organ_bloc\overline{k}_id = \s
             AND b.response id = 1)
   LIMIT 1
With_arguments: organ_block.organ_block_id
```

```
Database view: TC for lungs
With attributes: transplant center id, name, tc availability id
Query:
SELECT transplant center id,
       name,
        tc_availability_id
  FROM transplant center AS a
 WHERE tc_availability_id = 1AND transplant center id NOT IN (
          SELECT transplant center id
           FROM lung offer AS b
           WHERE b.transplant center id = a.transplant center id
              AND b.organ_block_id = %s 
             AND b.response id = 1)
  LIMIT 1
With arguments: organ block.organ block id
# availability id = 1 (AVAILABLE) 2 (Temp Unavailable) 4 (Def Unavailable)
# tc availability id = 1 (AVAILABLE) 2 = not available
\pm response id \overline{ } = 1 (DECLINED) 2 = ACCEPTED
################################# GoalAttributes ################################# 
#Overview Actions:
#Case: No_Organs_To_Offer
#Case: Rejection_Heart_by_Patient 
#Case: Rejection_Lungs_by_Patient 
#Case: Offer_Heart_to_Patient 
#Case: Offer_Lungs_to_Patient 
#Case: Assign Heart to Patient
#Case: Assign_Lungs_to_patient
#Case: Heart waits for TC
#Case: Lungs wait for TC
#Case: Rejection_Heart_by_TC
#Case: Rejection_Lungs_by_TC
#Case: Rejection_Heart/Lung-block_by_TC
#Case: Offer_single_Heart_to_TC 
#Case: Offer_single_Lungs_to_TC 
#Case: Offer Heart/Lung-block to TC/1
#Case: Offer_Heart/Lung-block_to_TC/2 
#Case: Assign single Heart to TC
#Case: Assign_single_Lungs_to_TC 
#Case: Assign_Heart/Lung-block_to_TC 
#Case: Heart not accepted
#Case: Lungs_nog_accepted 
#Case: Heart/Lung-block not accepted
GoalAttribute: Action
Repeat until: Organ handling finished
MultiValued until: Organ handling finished
Case: Organ handling finished
Print: "============================Result======================================="
Print: "No organs to handle anymore. "
Print: "The organ handling service has been finished"
Print: "========================================================================="
```

```
Case: Rejection Heart by Patient
Print: "> The heart in the organ block %s from donor %s is declined by the patient."
organ_block.organ_block_id organ_block.name
Print: "====================================================================" 
>SQL: "UPDATE high prio heart list "
-SQL: " SET availability id = 1 "
-SQL: " WHERE patient id = (SELECT patientid FROM heart offer "<br>-SQL: " WHERE organ block id = \frac{2}{3} " organ bl
-SQL: " The Text organ_block_id = %s "organ_block.organ_block_id
<SQL: " AND responsedate is NULL) "
>SQL: "UPDATE heart offer "
-SQL: " SET responsedate = datetime(offerdate, '+1 hour'), " 
-SQL: " response id = 1 "
-SQL: " WHERE organ block id = %s " organ block.organ block id
<SQL: " AND responsedate is NULL " 
Case: Rejection Lungs by Patient
Print: "> The lungs in the organ block %s from donor %s are declined by the patient." 
organ_block.organ_block_id organ_block.name
Print: "===================================================================="
>SQL: "UPDATE high prio lung list "
-SQL: " SET availability id = 1 "
-SQL: " WHERE patient id = (SELECT patientid FROM lung offer "
-SQL: " WHERE organ block id = %s " organ block.organ block id
<SQL: " AND responsedate is NULL) "
>SQL: "UPDATE lung offer "
-SQL: " SET responsedate = datetime(offerdate, '+1 hour'), " 
-SQL: " response id = 1 "
-SQL: " WHERE organ block id = %s " organ block.organ block id
\leqSQL: " AND responsedate is NULL "
Case: Offer Heart to Patient
Print: "Offer the heart to patient %s on the heart prio list"
patient for heart.patient_id
Print: "This concerns organ block %s from donor %s." organ_block.organ_block_id
organ_block.name
Print: "===================================================================="
>SQL: "UPDATE organ_block SET heart status = 2 "
\langle \text{SQL:} \quad \text{WHERE} donorid = %s" organ block.donorid
>SQL: "INSERT INTO heart_offer (organ_block_id, patientid, offerdate) "
-SQL: "VALUES (%s, " organ_block.organ_block_id<br>-SQL: "%s, " patient_for_heart.patient
                      patient_for_heart.patient_id
<SQL: "%s) " DateToday
>SQL: "UPDATE high prio heart list SET availability id = 2 "
<SQL: "WHERE patient id = %s" patient for heart.patient id
Case: Offer_Lungs_to_Patient
Print: "Offer the lungs to patient %s on the lung prio list"
patient for lung.patient id
Print: "This concerns organ block %s from donor %s." organ block.organ block id
organ_block.name<br>Print: "=========
                          Print: "===================================================================="
>SQL: "UPDATE organ block SET lung status = 2 "
SOL: "WHERE donorid = %s" organ block.donorid
>SQL: "INSERT INTO lung_offer (organ_block_id, patientid, offerdate) "
-SQL: "VALUES (%s, " organ block.organ block id
-SQL: "%s, " patient for lung.patient id
<SQL: "%s) " DateToday
>SQL: "UPDATE high_prio_lung_list SET availability_id = 2 "
\overline{\text{QQL}}: "WHERE patient_id = \overline{\text{S}^{\text{H}}} patient_for_lung.patient_id
```

```
Case: Assign Heart to Patient
Print: "The heart in the organ block %s from donor %s is assigned to the patient."
organ_block.organ_block_id organ_block.name
Print: "====================================================================" 
>SQL: "UPDATE organ block SET heart status = 11 "
\langle \text{SQL:} \quad \text{WHERE} donorid = %s" organ block.donorid
>SQL: "UPDATE high prio heart list "
-SQL: " SET availability id = 4 "
-SQL: " WHERE patient_id = (SELECT patientid FROM heart_offer "<br>-SQL: " WHERE organ block id = %s " organ bl
-SQL: " WHERE organ_block_id = %s " organ_block.organ_block_id<br><SQL: "                 AND responsedate is NULL) "
                                 AND responsedate is NULL) "
>SQL: "UPDATE heart offer "
-SQL: " SET responsedate = datetime(offerdate, '+1 hour'), "<br>-SQL: "     response id = 2 "
           response id = 2 "
-SQL: " WHERE organ block id = %s " organ block.organ block id
<SQL: " AND responsedate is NULL " 
Case: Assign Lungs to Patient
Print: "The lungs in the organ block %s from donor %s are assigned to the patient."
organ_block.organ_block_id organ_block.name
Print: "===================================================================="
>SQL: "UPDATE organ block SET lung status = 11 "
\langle \text{SQL:} \quad \text{WHERE} donorid = %s" organ block.donorid
>SQL: "UPDATE high_prio_lung_list "
-SQL: " SET availability id = 4 "
-SQL: " WHERE patient id = (SELECT patientid FROM lung offer "
-SQL: " WHERE organ block id = %s " organ block.organ block id
<SQL: " AND responsedate is NULL) "
>SQL: "UPDATE lung offer "
-SQL: " SET responsedate = datetime(offerdate, '+1 hour'), " 
-SQL: " response id = 2 "
-SQL: " WHERE organ_block_id = %s " organ_block.organ_block_id
\overline{\text{SQL:}} " AND responsedate is NULL "
Case: Heart waits for TC
Print: "The heart is waiting now for a block-offer to a transplant center."
Print: "This concerns organ block %s from donor %s." organ block.organ block id
organ_block.name
Print: "===================================================================="
>SOL: "UPDATE organ block SET heart status = 4 "
\overline{SQL}: "WHERE donorid = %s" organ_block.donorid
Case: Lungs wait for TC
Print: "The lungs are waiting now for a block-offer to a transplant center."
Print: "This concerns organ block %s from donor %s." organ_block.organ_block_id
organ_block.name
Print: "===================================================================="
>SQL: "UPDATE organ block SET lung status = 4 "
\langle \text{SQL:} \quad \text{WHERE} \quad \text{donor} \quad \overline{d} = \text{ss} \quad \text{organ block.donor}
```

```
Case: Rejection Heart by TC
Print: "> The heart in the organ block %s from donor %s is declined by the transplant 
center." organ_block.organ_block_id organ_block.name
Print: "====================================================================" 
>SQL: "UPDATE transplant_center "
-SQL: " SET tc availability_id = 1 "
-SQL: " WHERE transplant_center_id = (SELECT transplant_center_id FROM heart_offer "<br>-SOL: "
-SQL: " -SQL: " WHERE organ_block_id = \frac{1}{8}s "
organ_block.organ_block_id
<SQL: " AND responsedate is NULL) "
>SQL: "UPDATE heart offer "
-sq.: " SET responsedate = datetime(offerdate, '+1 hour'), "<br>-SQL: " SET responsedate = datetime(offerdate, '+1 hour'), "
-SQL: " response id = 1 "
-SQL: " response_ia = i<br>-SQL: " WHERE organ block id = %s "
organ block.organ block id
<SQL: " AND responsedate is NULL " 
Case: Rejection_Lungs_by_TC
Print: "> The lungs in the organ block %s from donor %s is declined by the transplant 
center." organ block.organ block id organ block.name
Print: "====================================================================" 
>SQL: "UPDATE transplant_center "
-SQL: " SET tc availability id = 1 "
-SQL: " WHERE transplant center id = (SELECT transplant center id FROM lung offer "
-SQL: " - -NHERE organ block id = \frac{1}{8} s "
organ_block.organ_block_id
<SQL: " AND responsedate is NULL) "
>SOL: "UPDATE lung offer "
-SQL: " SET responsedate = datetime(offerdate, '+1 hour'), "<br>-SOL: " response id = 1 "
             response id = 1 "
-SQL: " WHERE organ block id = %s " organ block.organ block id
<SQL: " AND responsedate is NULL " 
Case: Rejection Heart/Lung-block by TC
Print: "> The Heart/Lung-block %s from donor %s is declined by the transplant center." 
organ_block.organ_block_id organ_block.name
Print: "====================================================================" 
>SQL: "UPDATE transplant center "
-SQL: " SET tc_availability_id = 1 "
-SQL: " WHERE transplant_center_id = (SELECT transplant_center_id FROM heart_offer "<br>-SQL: " WHERE organ block id = %s "
                                       WHERE organ block id = \frac{8}{8}s "
organ_block.organ_block_id
<SOL: " - - - AND responsedate is NULL) "
>SOL: "UPDATE heart offer "
-SQL: " SET responsedate = datetime(offerdate, '+1 hour'), " 
-SQL: " response id = 1 "
-SQL: " WHERE organ block id = %s " organ block.organ block id
<SQL: " AND responsedate is NULL " 
>SQL: "UPDATE lung_offer " 
-SQL: " SET responsedate = datetime(offerdate, '+1 hour'), " 
-SQL: " response id = 1 "
-SQL: " WHERE organ block id = %s "
organ_block.organ_block_id 
<SQL: " AND responsedate is NULL "
```

```
Case: Offer single Heart to TC
Print: "Offer the heart to a next transplant center: ss" TC for heart.name
Print: "This concerns organ block %s from donor %s." organ block.organ block id
organ_block.name
Print: "===================================================================="
>SQL: "UPDATE organ block SET heart status = 6 "
\langle \text{SQL:} \quad \text{WHERE} donorid = %s" organ block.donorid
>SQL: "INSERT INTO heart offer (organ block id, transplant center id, offerdate) "
-SQL: "VALUES (%s, " organ_block.organ_block_id<br>-SOL: "%s, " TC for heart.transplant cent
                       TC for heart.transplant center id
<SQL: "%s) " DateToday
>SQL: "UPDATE transplant_center SET tc_availability_id = 2 "
\leqSQL: "WHERE transplant center id = \frac{1}{8}s" TC for heart.transplant center id
Case: Offer single Lungs to TC
Print: "Offer the lungs to a next transplant center: ss" TC for lungs.name
Print: "This concerns organ block %s from donor %s." organ block.organ block id
organ_block.name
Print: "===================================================================="
>SQL: "UPDATE organ block SET lung status = 6 "
\langle \text{SQL:} \quad \text{WHERE} donorid = %s" organ block.donorid
>SQL: "INSERT INTO lung_offer (organ_block_id, transplant_center_id, offerdate) "
-SQL: "VALUES (%s, " organ_block.organ_block_id<br>-SQL: "%s, " TC for lungs.transplant_cer
                       TC_for_lungs.transplant_center_id
<SQL: "%s) " DateToday
>SQL: "UPDATE transplant_center SET tc_availability_id = 2 "
\langle \text{SQL:} \quad "WHERE transplant center id = \frac{1}{8}s" TC for lungs.transplant center id
Case: Offer Heart/Lung-block to TC/1
Print: "Offer heart-lung block for the first time to a transplant center: %s"
transplant_center.name
Print: "This concerns organ block %s from donor %s." organ block.organ block id
organ_block.name
Print: "===================================================================="
>SQL: "UPDATE organ block SET heart status = 6, lung status = 6 "
\langle \text{SQL:} \quad \text{WHERE} \quad \text{donor} \quad \overline{d} = \text{ss} \quad \text{organ block.donor}>SQL: "INSERT INTO heart offer (organ block id, transplant center id, offerdate) "
-SQL: "VALUES (%s, " organ block.organ block id
-SQL: "%s, " transplant center.transplant center id
<SQL: "%s) " DateToday
>SQL: "INSERT INTO lung_offer (organ_block_id, transplant_center_id, offerdate) "
-SQL: "VALUES (%s, " organ_block.organ_block_id<br>-SQL: "%s, " transplant center.transplan
                         transplant center.transplant center id
<SQL: "%s) " DateToday
>SQL: "UPDATE transplant center SET tc availability id = 2 "
\overline{\text{Q}}. "WHERE transplant center id = \overline{\text{s}}\overline{\text{s}}" transplant center.transplant center id
```

```
Case: Offer Heart/Lung-block to TC/2
Print: "Offer heart-lung block to a next transplant center: ss" TC for heart.name
Print: "This concerns organ block %s from donor %s." organ block.organ block id
organ_block.name
Print: "===================================================================="
>SQL: "UPDATE organ block SET heart status = 6, lung status = 6 "
\langle \text{SQL:} \quad \text{WHERE} donorid = %s" organ block.donorid
>SQL: "INSERT INTO heart offer (organ block id, transplant center id, offerdate) "
-SQL: "VALUES (%s, " organ_block.organ_block_id
-SQL: "%s, " TC for heart.transplant center id
<SQL: "%s) " DateToday
>SQL: "INSERT INTO lung_offer (organ_block_id, transplant_center id, offerdate) "
-SQL: "VALUES (%s, " organ_block.organ_block_id -SOL: "%s, " TC for heart.transplant_cen
                      TC_for_heart.transplant_center_id<br>DateToday
<SQL: "%s) "
>SOL: "UPDATE transplant center SET tc availability id = 2 "
\leqSQL: "WHERE transplant center id = \frac{1}{8}s" TC for heart.transplant center id
Case: Assign single Heart to TC
Print: "The heart in the organ block %s from donor %s is assigned to the Transplant
Center." organ block.organ block id organ block.name
Print: "====================================================================" 
>SQL: "UPDATE organ block SET heart status = 13 "
\langle \text{SQL:} \quad \text{WHERE} donorid = %s" organ block.donorid
>SQL: "UPDATE transplant center "
-SQL: " SET tc availability id = 1 "
-SQL: " WHERE transplant center id = (SELECT transplant center id FROM heart offer "
-SQL: " - - WHERE organ_block_id = \frac{1}{8}s "
organ_block.organ_block_id
<SQL: " AND responsedate is NULL) "
>SQL: "UPDATE heart offer "
-SQL: " SET responsedate = datetime(offerdate, '+1 hour'), " 
-SQL: " response_id = 2 "
-SQL: "WHERE organ block id = %s " organ block.organ block id
\leqSQL: " AND responsedate is NULL "
Case: Assign_single_Lungs_to_TC
Print: "The lungs in the organ block %s from donor %s are assigned to the Transplant 
Center." organ_block.organ_block_id organ_block.name
Print: "====================================================================" 
>SQL: "UPDATE organ block SET lung status = 13 "
\overline{\text{SOL}}: "WHERE donorid = %s" organ block.donorid
>SQL: "UPDATE transplant center "
-SQL: " SET tc availability id = 1 "
-SQL: " WHERE transplant center id = (SELECT transplant center id FROM lung offer "
-SQL: " \qquad \qquad - WHERE organ block id = \frac{1}{8}s "
organ_block.organ_block_id
<SQL: " AND responsedate is NULL) "
>SQL: "UPDATE lung offer "
-SQL: " SET responsedate = datetime(offerdate, '+1 hour'), " 
-SQL: " response_id = 2 "
-SQL: "WHERE organ block id = %s " organ block.organ block id
<SQL: " AND responsedate is NULL "
```

```
Case: Assign Heart/Lung-block to TC
Print: "The Heart/Lung-block \frac{2}{8}s from donor \frac{2}{8}s is assigned to the Transplant Center."
organ_block.organ_block_id organ_block.name
Print: "====================================================================" 
>SQL: "UPDATE organ block SET heart status = 13, lung status = 13 "
\langle \text{SQL:} \quad \text{WHERE} donorid = %s" organ block.donorid
>SQL: "UPDATE transplant center "
-SQL: " SET tc availability id = 1 "
-SQL: " SET CORREMATILISTICS THERE TROM heart offer "<br>-SQL: " WHERE transplant_center_id = (SELECT transplant_center_id FROM heart_offer "<br>-SQL: " WHERE organ block id = %s "
                                           WHERE organ block id = \frac{1}{8}s "
organ_block.organ_block_id<br><SQL: "
                                              AND responsedate is NULL) "
>SQL: "UPDATE heart offer "
-SQL: " SET responsedate = datetime(offerdate, '+1 hour'), "<br>-SQL: "     response id = 2 "
           response id = 2 "
-SQL: " WHERE organ block id = %s " organ block.organ block id
\leqSOL: " AND responsedate is NULL "
>SQL: "UPDATE lung_offer " 
-SQL: " SET responsedate = datetime(offerdate, '+1 hour'), " 
-SQL: " response id = 2 "
-SQL: " WHERE organ block id = %s " organ block.organ block id
<SQL: " AND responsedate is NULL " 
Case: Heart not accepted
Print: "The heart is not accepted by patients or transplantation centers."
Print: "This concerns organ block %s from donor %s." organ block.organ block id
organ_block.name
Print: "===================================================================="
>SQL: "UPDATE organ block SET heart status = 8 "
\angleSQL: "WHERE donorid = %s" organ block.donorid
Case: Lungs_not_accepted
Print: "The lungs have not been accepted by patients or transplant centers."
Print: "This concerns organ block %s from donor %s." organ block.organ block id
organ_block.name
Print: "===================================================================="
>SQL: "UPDATE organ block SET lung status = 8 "
\langle \text{SQL:} \quad \text{WHERE} \quad \text{donor} \overline{\text{id}} = \text{ss} \cdot \text{organ block.donor}Case: Heart/Lung-block not accepted
Print: "Neither the heart nor the lungs have been accepted by patients or 
transplantation centres."
Print: "This concerns organ block %s from donor %s." organ block.organ block id
organ_block.name
Print: "===================================================================="
>SQL: "UPDATE organ block SET heart status = 8, lung status = 8 "
<SQL: "WHERE donorid = %s" organ_block.donorid
```

```
################################# Database setups ################################# 
Initial database setup: delete organ blocks
Query:
    DELETE FROM organ block
End_Query
Initial database setup: insert new organ blocks
Query:
    INSERT INTO organ block (organ availability date, lung status, heart status,
donorid, organ block id)<sup>3</sup>
    VALUES
     (12023-06-05, 1, 1, 1, 1),(2023-06-06', 1, 1, 2, 2), ('2023-06-11', 1, 1, 3, 3),
(12023-06-05, 0, 0, 4, 4), ('2023-06-07', 0, 0, 5, 5) 
End_Query
Initial database setup: delete heart offer
Query:
    DELETE FROM heart_offer 
End_Query
Initial database setup: delete lung offer
Query:
    DELETE FROM lung_offer
End_Query
Initial database setup: delete high prio heart list
Query:
    DELETE FROM high prio heart list
End_Query
Initial database setup: insert high prio heart list
Query:
     INSERT INTO high_prio_heart_list
    (availability id, priority, placement date, patient id, high prio heart listid)
     VALUES
 (1, 90, '2023-05-31', 1, 1),
 (1, 90, '2023-06-08', 2, 2),
     (1, 88, '2023-05-31', 3, 3),
     (0, 60, '2023-06-01', 4, 4),
    (0, 90, 12023-06-08, 5, 5)
End_Query
Initial database setup: delete high prio lung list
Query:
   DELETE FROM high prio lung list
End_Query
Initial database setup: insert high prio lung list
Query:
      INSERT INTO high_prio_lung_list
     (availability id, priority, placement date, patient id, high prio lung listid)
      VALUES
      (1, 90, '2023-06-03', 21, 1),
      (1, 80, '2023-06-04', 22, 2),
     (1, 80, 12023-06-08', 23, 3) (0, 80, '2023-05-31', 24, 4),
 (0, 70, '2023-06-08', 25, 5)
End_Query
```
1

<sup>&</sup>lt;sup>3</sup> For some reason, SQLite generates the fields in a reverse order.

Initial\_database\_setup: update\_transplant\_center Query: UPDATE transplant\_center SET tc availability id = 1 WHERE transplant center id < 4 End\_Query

## **The initial situation in the database for 2 test runs**

3 patients on the high prio heart list:

```
1 SELECT a.patient_id, b.name, a.priority, a.placement_date
    FROM high_prio_heart_list AS a<br>JOIN patient AS b ON a.patient_id = b.patientid
234567
   WHERE availability_id = 1ORDER BY priority DESC,
              placement_date ASC;
 Grid view
               Form view
 ø
                    厦
                                                     Total rows loaded: 3
              図
                                         ЕЛ
    patient id name
                                     priority
                                                 placement date
              1 Lawrence Peterson
 1
                                             90 2023-05-31
 \overline{c}2 Jeffrey Miller
                                             90 2023-06-08
 3
              3 Haley Marshall
                                             88 2023-05-31
```
3 patients on the high prio lung list:

```
1 SELECT a.patient_id, b.name, a.priority, a.placement_date
    FROM high_prio_lung_list AS a<br>JOIN patient AS b ON a.patient_id = b.patientid
\overline{2}3
\frac{4}{5}WHERE availability_id = 1ORDER BY priority DESC,
6
               placement date ASC;
7
  Grid view
                Form view
         \overline{\mathbf{v}}厦
                            G
                                       Ð
                                             團
 ø
               圜
                                                          Total rows loaded: 3
    patient id
                                      priority
                  name
                                                   placement date
 \mathbf{1}21 Travis Carlson
                                              90 2023-06-03
              22 Elizabeth Alvarez
 \overline{2}80 2023-06-04
 3
              23 Carrie Mullins
                                              80 2023-06-08
```
3 transplant centers available for an organ offering:

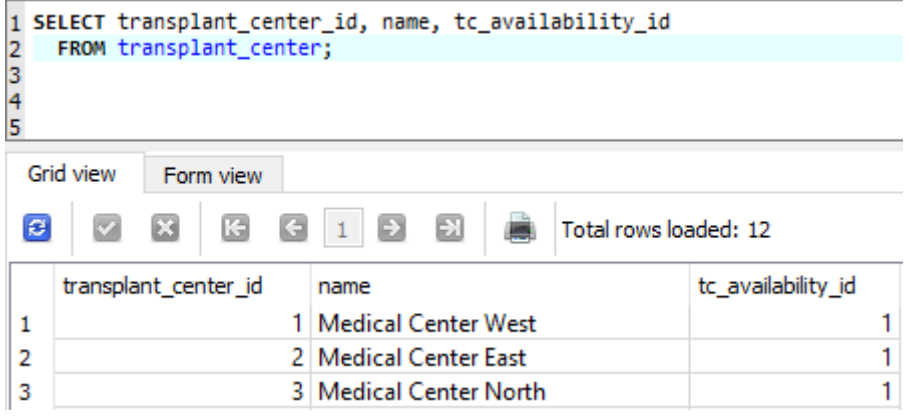

3 organ blocks, containing 3 hearts and 3 lungs available:

```
1 SELECT a.organ_block_id,
             b.donorid,
 \overline{2}b.name AS donorname,
 3<sup>1</sup>\frac{4}{5}c.status AS heart_status,<br>d.status AS lung_status,
6<br>
6 a.organ_availabil<br>
7 FROM organ_block AS a<br>
8 INNER JOIN<br>
9 donor AS b ON (a.
            a.organ_availability_date
              donor AS b ON (a.donorid = b.donorid)10INNER JOIN
             organstatus AS c ON (a.heart_status = c.statusid)
11
\frac{12}{13}INNER JOIN
             organstatus AS d ON (a.lung_status = d.statusid)
14 WHERE c.status IN ("I-Available", "I-Accepted", "I-Declined", "TC-Accepted", "TC-Declined") OR<br>15 d.status IN ("I-Available", "I-Accepted", "I-Declined", "TC-Accepted", "TC-Declined")
16 ORDER BY organ_availability_date ASC;
Ceid view \overline{C} can view \overline{C}
```
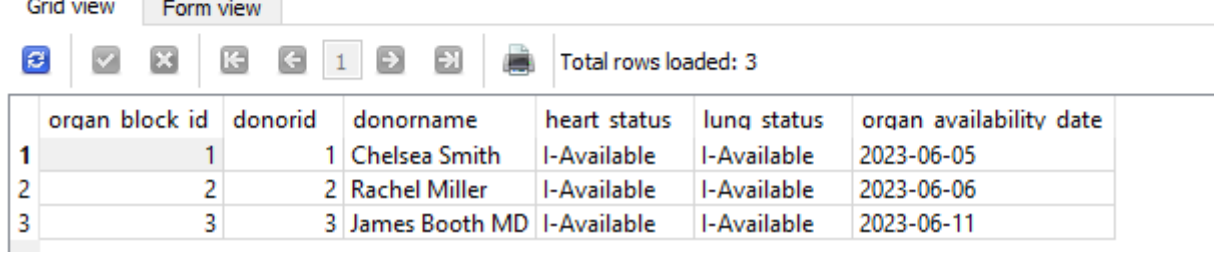

## **Testrun 1**

### **Situation:**

3 patients on the high prio heart list 3 patients on the high prio lung list: 3 organ blocks, containing 3 hearts and 3 lungs

#### **Expectation:**

The organ blocks are processed in the order: 1,2,3 The hearts are offered to patients in the order: 1,2,3 The lungs are offered to patients in the order: 21,22,23

#### **Check:**

Offer the heart to patient 1 on the heart prio list This concerns organ block 1 from donor Chelsea Smith. ==================================================================== Offer the lungs to patient 21 on the lung prio list This concerns organ block 1 from donor Chelsea Smith. ==================================================================== Offer the heart to patient 2 on the heart prio list This concerns organ block 2 from donor Rachel Miller. ==================================================================== Offer the lungs to patient 22 on the lung prio list This concerns organ block 2 from donor Rachel Miller. ==================================================================== Offer the heart to patient 3 on the heart prio list This concerns organ block 3 from donor James Booth MD. ==================================================================== Offer the lungs to patient 23 on the lung prio list This concerns organ block 3 from donor James Booth MD. ====================================================================

#### **Situation:**

2 new organ blocks available, containing 2 hearts and 1 lung:

```
UPDATE organ block SET heart status = 1, lung status = 1 WHERE organ block id = 4;
UPDATE organ_block SET heart_status = 1, lung_status = 9 WHERE organ_block_id = 5;
4 4 Jacqueline Johnson DDS I-Available I-Available 2023-06-05
5 5 Doris Harmon I-Available NotAvailable 2023-06-07
```
### **Expectation:**

No patients on high prio lists available for an organ offer, so offer directly to available tc's.

## **Check:**

Offer heart-lung block for the first time to a transplant center: Medical Center West This concerns organ block 4 from donor Jacqueline Johnson DDS. ==================================================================== Offer the heart to a next transplant center: Medical Center East This concerns organ block 5 from donor Doris Harmon. ====================================================================

### **Situation:** Patient 3 and patient 23 decline the organs offered in block 3.

```
UPDATE organ block SET heart status = 10,
                       lung status = 10 WHERE organ block id = 3;
```
3 3 James Booth MD I-Declined I-Declined 2023-06-11

#### **Expectation:**

No new patients on heart and lung list available, so offer to available TC.

#### **Check:**

```
> The heart in the organ block 3 from donor James Booth MD is declined by the patient.
                          ====================================================================
> The lungs in the organ block 3 from donor James Booth MD are declined by the 
patient.
====================================================================
Offer heart-lung block for the first time to a transplant center: 
Medical Center North
This concerns organ block 3 from donor James Booth MD.
====================================================================
```
### **Situation:**

The TCs are accepting all organs offered so far:

```
UPDATE organ block SET heart status = 7, lung status = 7 WHERE organ block id = 4;
UPDATE organ_block SET heart_status = 7 WHERE organ_block_id = 5;
UPDATE organ_block SET heart_status = 7, lung status = 7 WHERE organ block id = 3;
4 4 Jacqueline Johnson DDS TC-Accepted TC-Accepted 2023-06-05
```

```
5 5 Doris Harmon TC-Accepted NotAvailable 2023-06-07
3 3 James Booth MD TC-Accepted TC-Accepted 2023-06-11
```
### **Expectation:**

All organs are assigned to the related TCs, which are then available again for subsequent organ offerings.

### **Check:**

The Heart/Lung-block 4 from donor Jacqueline Johnson DDS is assigned to the Transplant Center.

====================================================================

The heart in the organ block 5 from donor Doris Harmon is assigned to the Transplant Center.

====================================================================

The Heart/Lung-block 3 from donor James Booth MD is assigned to the Transplant Center. ====================================================================

The organs in organ blocks 1 and 2 are declined by the respective patients:

UPDATE organ block SET heart status =  $10$ , lung status = 10 WHERE organ block id = 1; UPDATE organ block SET heart status =  $10$ , lung status = 10 WHERE organ block id = 2; 1 1 Chelsea Smith I-Declined I-Declined 2023-06-05 2 2 Rachel Miller I-Declined I-Declined 2023-06-06

#### **Expectation:**

Only patients 3 and 23 are available for an organ offer. So offer the heart in block 1 to patient 3 and offer the lungs in block 1 to patient 23 (because not offered before). Next, patients 1 and 21 are available for an organ offer. So offer the heart in block 2 to patient 1 and offer the lungs in block 2 to patient 21 (because not offered before).

#### **Check:**

> The heart in the organ block 1 from donor Chelsea Smith is declined by the patient. ==================================================================== Offer the heart to patient 3 on the heart prio list This concerns organ block 1 from donor Chelsea Smith. ==================================================================== > The lungs in the organ block 1 from donor Chelsea Smith are declined by the patient. ==================================================================== Offer the lungs to patient 23 on the lung prio list This concerns organ block 1 from donor Chelsea Smith. ==================================================================== > The heart in the organ block 2 from donor Rachel Miller is declined by the patient. ==================================================================== Offer the heart to patient 1 on the heart prio list This concerns organ block 2 from donor Rachel Miller. ==================================================================== > The lungs in the organ block 2 from donor Rachel Miller are declined by the patient. ==================================================================== Offer the lungs to patient 21 on the lung prio list This concerns organ block 2 from donor Rachel Miller. ====================================================================

The organs in organ blocks 1 and 2 are declined by the respective patients:

UPDATE organ block SET heart status =  $10$ , lung status = 10 WHERE organ block id = 1; UPDATE organ block SET heart status =  $10$ , lung status = 10 WHERE organ block id = 2; 1 1 Chelsea Smith I-Declined I-Declined 2023-06-05 2 2 Rachel Miller I-Declined I-Declined 2023-06-06

#### **Expectation:**

Only patients 2 and 22 are available for an organ offer. So offer the heart in block 1 to patient 2 and offer the lungs in block 1 to patient 22. Next, patients 3 and 23 are available for an organ offer. So offer the heart in block 2 to patient 3 and offer the lungs in block 2 to patient 23.

#### **Check:**

> The heart in the organ block 1 from donor Chelsea Smith is declined by the patient. ==================================================================== Offer the heart to patient 2 on the heart prio list This concerns organ block 1 from donor Chelsea Smith. ==================================================================== > The lungs in the organ block 1 from donor Chelsea Smith are declined by the patient. ==================================================================== Offer the lungs to patient 22 on the lung prio list This concerns organ block 1 from donor Chelsea Smith. ==================================================================== > The heart in the organ block 2 from donor Rachel Miller is declined by the patient. ==================================================================== Offer the heart to patient 3 on the heart prio list This concerns organ block 2 from donor Rachel Miller. ==================================================================== > The lungs in the organ block 2 from donor Rachel Miller are declined by the patient. ==================================================================== Offer the lungs to patient 23 on the lung prio list This concerns organ block 2 from donor Rachel Miller. ====================================================================

The heart in organ block 1 and lungs in organ block 2 are refused by the patient.

UPDATE organ block SET heart status = 10 WHERE organ block id = 1; UPDATE organ block SET lung status = 10 WHERE organ block id = 2; 1 1 Chelsea Smith I-Declined I-Offered 2023-06-05 2 2 Rachel Miller I-Offered I-Declined 2023-06-06

## **Expectation:**

Although patient 1 is available for a heart offer, the declined heart in organ block 1 cannot be offered to this patient because it has been offered before. Thus, the heart in organ block 1 enters a waiting state.

Although patient 21 is available for a lung offer, the declined lungs in organ block 2 cannot be offered to this patient, because this has already happened before. Thus, the lungs in organ block 2 enter a waiting state.

#### **Check:**

```
> The heart in the organ block 1 from donor Chelsea Smith is declined by the patient.
====================================================================
The heart is waiting now for a block-offer to a transplant center.
This concerns organ block 1 from donor Chelsea Smith.
====================================================================
> The lungs in the organ block 2 from donor Rachel Miller are declined by the patient.
====================================================================
The lungs are waiting now for a block-offer to a transplant center.
This concerns organ block 2 from donor Rachel Miller.
====================================================================
```
#### **Situation:**

The lungs in organ block 1 are declined by the patient (while the heart is in a waiting state). The heart in organ block 2 is accepted by the patient (while the lungs are in waiting state).

UPDATE organ block SET lung status = 10 WHERE organ block id = 1; UPDATE organ block SET heart status = 3 WHERE organ block id = 2;

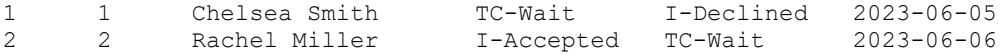

### **Expectation:**

Patients 1 and 21 are available for an organ offer.

The lungs in organ block 1 cannot be offered to patient 21, as this has been done before. Since the heart in organ block 1 is in a waiting state, organ block 1 is now offered as a heart-lung block to an available TC.

The heart in organ block 2 is assigned to the patient, after which the lungs are offered from the waiting state to the next available TC.

#### **Check:**

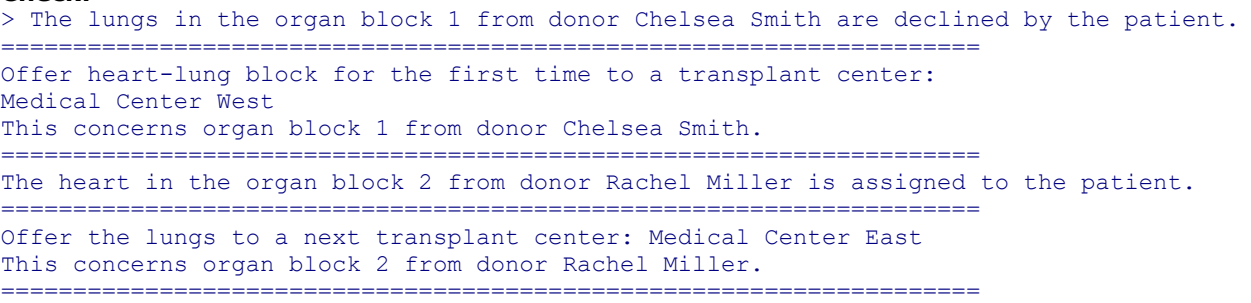

## **Test run 1: post-situation in the database**

Organ states: 1 SELECT a.organ\_block\_id, b.donorid,  $\overline{2}$  $\overline{\mathbf{3}}$ b.name AS donorname, c.status AS heart\_status,  $\overline{4}$  $\overline{5}$ d.status AS lung\_status,  $\boldsymbol{6}$ a.organ\_availability\_date FROM organ block AS a  $\overline{7}$ **INNER JOIN**  $\bf8$ donor AS  $b$  ON (a.donorid =  $b$ .donorid) 9 **INNER JOIN** 10  $\overline{11}$ organstatus AS c ON (a.heart\_status = c.statusid)  $12$ **INNER JOIN** 13 organstatus AS d ON (a.lung\_status = d.statusid) 14 --WHERE c.status IN ("I-Available", "I-Accepted", "I-Declined", "TC-Accepted", "TC-Declined") OR<br>15 -- d.status IN ("I-Available", "I-Accepted", "I-Declined", "TC-Accepted", "TC-Declined") 16 -- ORDER BY organ\_availability\_date\_ASC;

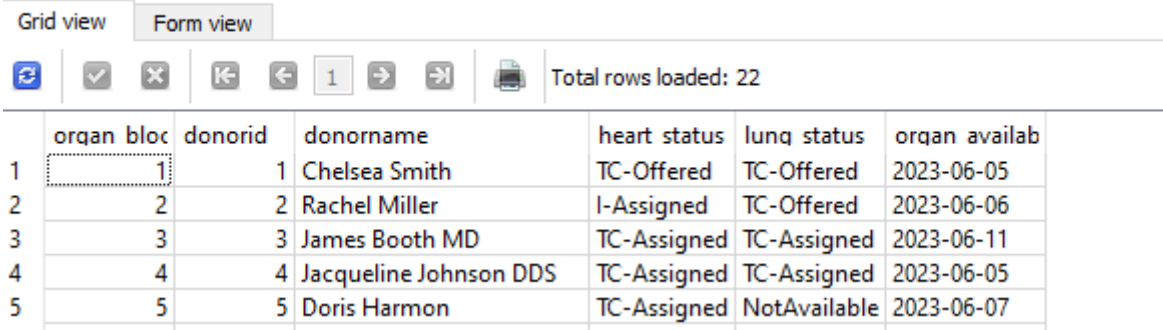

### heart offer:

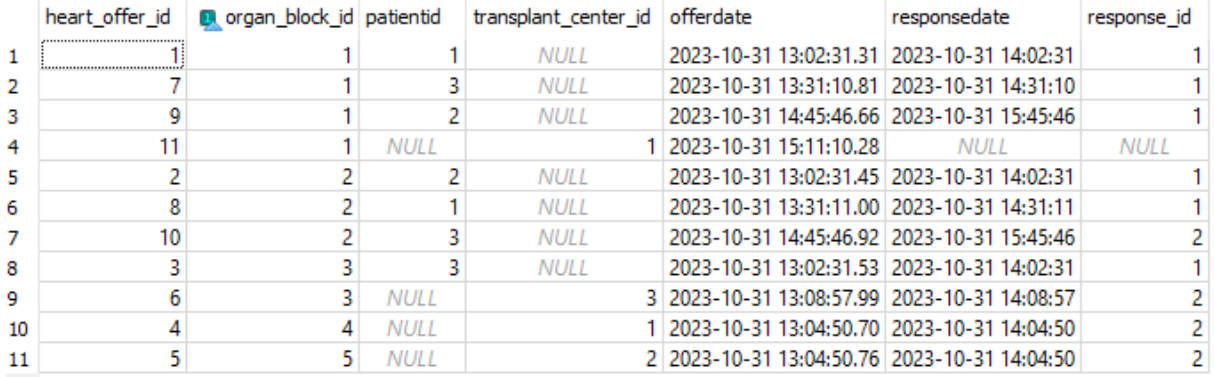

### long\_offer:

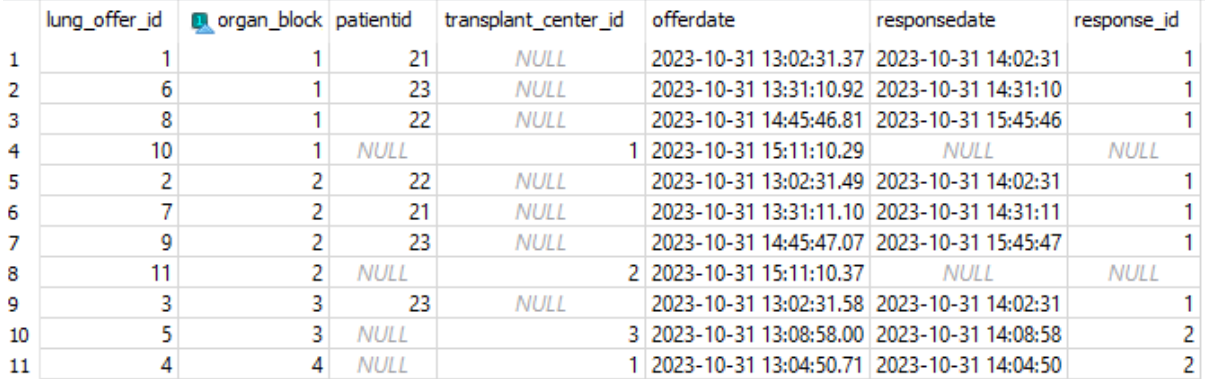

## **Test run 2**

### **Situation:**

3 patients on the high prio heart list

- 3 patients on the high prio lung list:
- 3 organ blocks, containing 3 hearts and 3 lungs

## **Expectation:**

The organ blocks are handled in the order: 1,2,3 The hearts are offered to patients in the order: 1,2,3 The lungs are offered to patients in the order: 21,22,23

#### **Check:**

Offer the heart to patient 1 on the heart prio list This concerns organ block 1 from donor Chelsea Smith. ==================================================================== Offer the lungs to patient 21 on the lung prio list This concerns organ block 1 from donor Chelsea Smith. ==================================================================== Offer the heart to patient 2 on the heart prio list This concerns organ block 2 from donor Rachel Miller. ==================================================================== Offer the lungs to patient 22 on the lung prio list This concerns organ block 2 from donor Rachel Miller. ==================================================================== Offer the heart to patient 3 on the heart prio list This concerns organ block 3 from donor James Booth MD. ==================================================================== Offer the lungs to patient 23 on the lung prio list This concerns organ block 3 from donor James Booth MD. ====================================================================

All patients decline the organs offered.

UPDATE organ block SET heart status = 10, lung status = 10 WHERE organ block id =1; UPDATE organ block SET heart status = 10, lung status = 10 WHERE organ block id =2; UPDATE organ block SET heart status = 10, lung status = 10 WHERE organ block id =3; 1 1 Chelsea Smith I-Declined I-Declined 2023-06-05 2 2 Rachel Miller I-Declined I-Declined 2023-06-06 3 3 James Booth MD I-Declined I-Declined 2023-06-11

#### **Expectation:**

Organ block 1 goes directly to a TC as a heart-lung block because there are no patients available on the high-priority lists.

After this, patients 1 and 21 are available for new organ offerings. Organs in organ block 2 are offered to these patients. And patients 2 and 22 are available for new organ offering. Organs in organ block 3 are offered to these patients.

#### **Check:**

> The heart in the organ block 1 from donor Chelsea Smith is declined by the patient. ==================================================================== > The lungs in the organ block 1 from donor Chelsea Smith are declined by the patient. ==================================================================== Offer heart-lung block for the first time to a transplant center: Medical Center West This concerns organ block 1 from donor Chelsea Smith. ==================================================================== > The heart in the organ block 2 from donor Rachel Miller is declined by the patient. ==================================================================== Offer the heart to patient 1 on the heart prio list This concerns organ block 2 from donor Rachel Miller. ==================================================================== > The lungs in the organ block 2 from donor Rachel Miller are declined by the patient. ==================================================================== Offer the lungs to patient 21 on the lung prio list This concerns organ block 2 from donor Rachel Miller. ==================================================================== > The heart in the organ block 3 from donor James Booth MD is declined by the patient. ==================================================================== Offer the heart to patient 2 on the heart prio list This concerns organ block 3 from donor James Booth MD. ==================================================================== > The lungs in the organ block 3 from donor James Booth MD are declined by the patient. ==================================================================== Offer the lungs to patient 22 on the lung prio list This concerns organ block 3 from donor James Booth MD. ====================================================================

All remaining patients with organ offers decline the offered organs.

```
UPDATE organ block SET heart status = 10, lung status = 10 WHERE organ block id =2;
UPDATE organ_block SET heart_status = 10, lung_status = 10 WHERE organ_block_id =3;
2 2 Rachel Miller I-Declined I-Declined 2023-06-06
```
3 3 James Booth MD I-Declined I-Declined 2023-06-11

## **Expectation:**

Patients 3 and 23 are available for a new organ offering. Organs in organ block 2 are offered to these patients. Now patients 1 and 21 are available for new organ offering. Organs in organ block 3 are offered to these patients.

## **Check:**

> The heart in the organ block 2 from donor Rachel Miller is declined by the patient. ==================================================================== Offer the heart to patient 3 on the heart prio list This concerns organ block 2 from donor Rachel Miller. ==================================================================== > The lungs in the organ block 2 from donor Rachel Miller are declined by the patient. ==================================================================== Offer the lungs to patient 23 on the lung prio list This concerns organ block 2 from donor Rachel Miller. ==================================================================== > The heart in the organ block 3 from donor James Booth MD is declined by the patient. ==================================================================== Offer the heart to patient 1 on the heart prio list This concerns organ block 3 from donor James Booth MD. ==================================================================== > The lungs in the organ block 3 from donor James Booth MD are declined by the patient. ==================================================================== Offer the lungs to patient 21 on the lung prio list This concerns organ block 3 from donor James Booth MD.  $=$ 

All remaining patients with organ offers decline the offered organs.

```
UPDATE organ block SET heart status = 10, lung status = 10 WHERE organ block id =2;
UPDATE organ_block SET heart_status = 10, lung_status = 10 WHERE organ_block_id =3;
2 2 Rachel Miller I-Declined I-Declined 2023-06-06
3 3 James Booth MD I-Declined I-Declined 2023-06-11
```
### **Expectation:**

Both organ blocks are now offered as heart-lung blocks to subsequent TCs.

#### **Check:**

> The heart in the organ block 2 from donor Rachel Miller is declined by the patient. ==================================================================== > The lungs in the organ block 2 from donor Rachel Miller are declined by the patient. ==================================================================== Offer heart-lung block for the first time to a transplant center: Medical Center East This concerns organ block 2 from donor Rachel Miller. ==================================================================== > The heart in the organ block 3 from donor James Booth MD is declined by the patient. ==================================================================== > The lungs in the organ block 3 from donor James Booth MD are declined by the patient. ==================================================================== Offer heart-lung block for the first time to a transplant center: Medical Center North This concerns organ block 3 from donor James Booth MD. ====================================================================

## **Situation:**

Organ block 1 had been offered as a heart/lung block to TC Medical Center West. No other TCs are currently available for an organ offer. The TC accepts the heart and declines the lungs.

UPDATE organ block SET heart status = 7, lung status = 12 WHERE organ block id =1;

1 1 Chelsea Smith TC-Accepted TC-Declined 2023-06-05

#### **Expectation:**

The heart is assigned to the TC; the lungs cannot be offered to a subsequent TC so are given status NotAccepted.

#### **Check:**

```
> The lungs in the organ block 1 from donor Chelsea Smith is declined by the 
transplant center.
====================================================================
The lungs have not been accepted by patients or transplant centers.
This concerns organ block 1 from donor Chelsea Smith.
====================================================================
The heart in the organ block 1 from donor Chelsea Smith is assigned to the Transplant 
Center.
```

```
====================================================================
```
TC Medical Center West is again available for an organ offer. Organ block 2 had been offered as a heart/lung block to Medical Center East. Medical Center East declines both organs in the organ block.

Now Medical Center East is available for an organ offering. Organ block 3 had been offered as heart/lung block to Medical Center North. This TC accepts the lungs, and declines the heart.

UPDATE organ block SET heart status = 12, lung status = 12 WHERE organ block id =2; UPDATE organ block SET heart status = 12, lung status = 7 WHERE organ block id =3; 2 2 Rachel Miller TC-Declined TC-Declined 2023-06-06

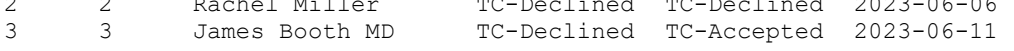

### **Expectation:**

Both organs in organ block 2 are offered to TC Medical Center West. The lungs in organ block 3 are assigned to Medical Center North. The heart in organ block 3 is offered to Medical Center East.

#### **Check:**

> The Heart/Lung-block 2 from donor Rachel Miller is declined by the transplant center. ==================================================================== Offer heart-lung block to a next transplant center: Medical Center West This concerns organ block 2 from donor Rachel Miller. ==================================================================== > The heart in the organ block 3 from donor James Booth MD is declined by the transplant center. ==================================================================== Offer the heart to a next transplant center: Medical Center East This concerns organ block 3 from donor James Booth MD. ==================================================================== The lungs in the organ block 3 from donor James Booth MD are assigned to the

Transplant Center.

## **Situation:**

TCs accept the organs offered.

UPDATE organ\_block SET heart\_status = 7, lung\_status = 7 WHERE organ\_block id = 2; UPDATE organ block SET heart status = 7 WHERE organ block id = 3;

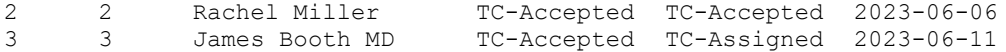

## **Expectation:**

Organs are assigned.

#### **Check:**

The Heart/Lung-block 2 from donor Rachel Miller is assigned to the Transplant Center. ==================================================================== The heart in the organ block 3 from donor James Booth MD is assigned to the Transplant Center. ==================================================================== No organs to handle anymore. The organ handling service has been finished

# **Test run 2: post-situation in the database**

## **Organ states:**

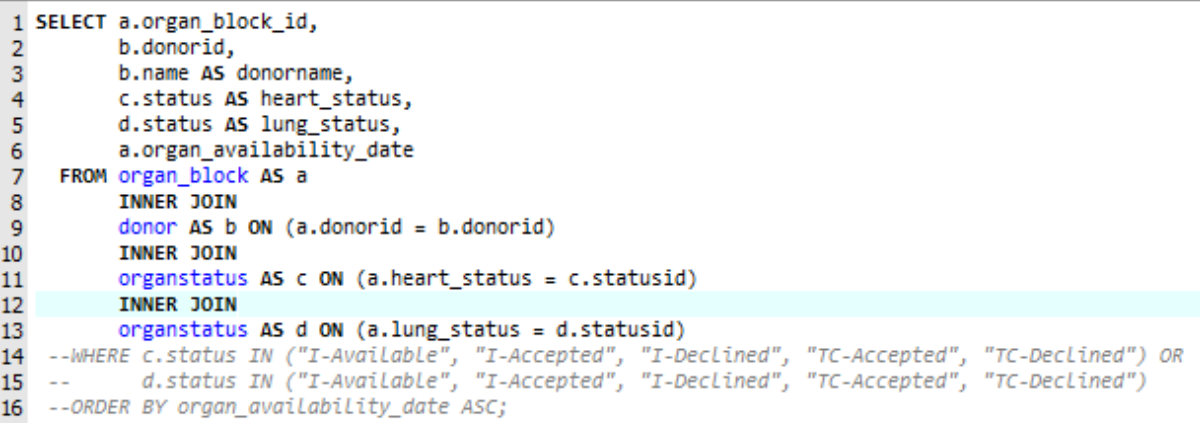

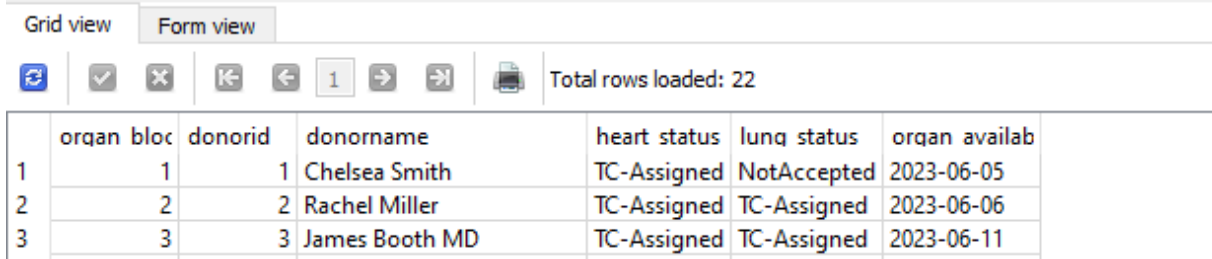

### **heart\_offer:**

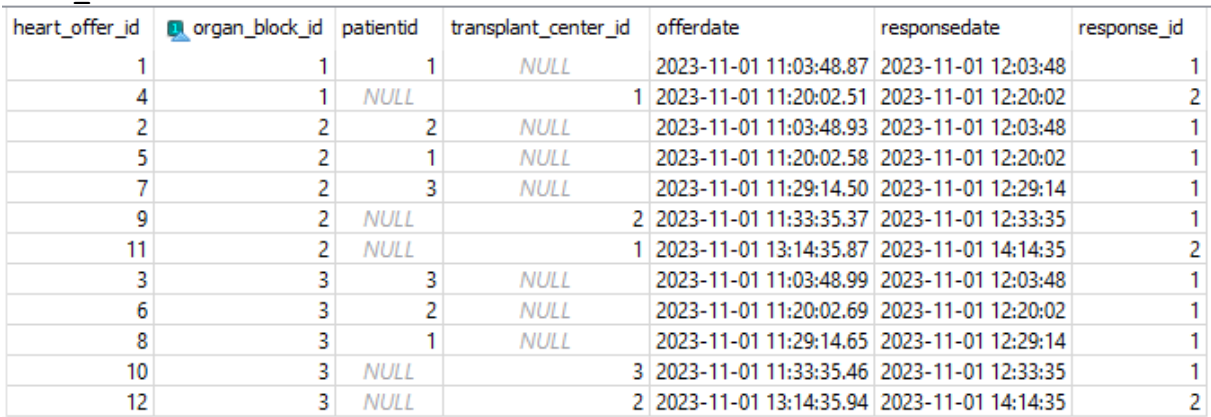

## **lung\_offer:**

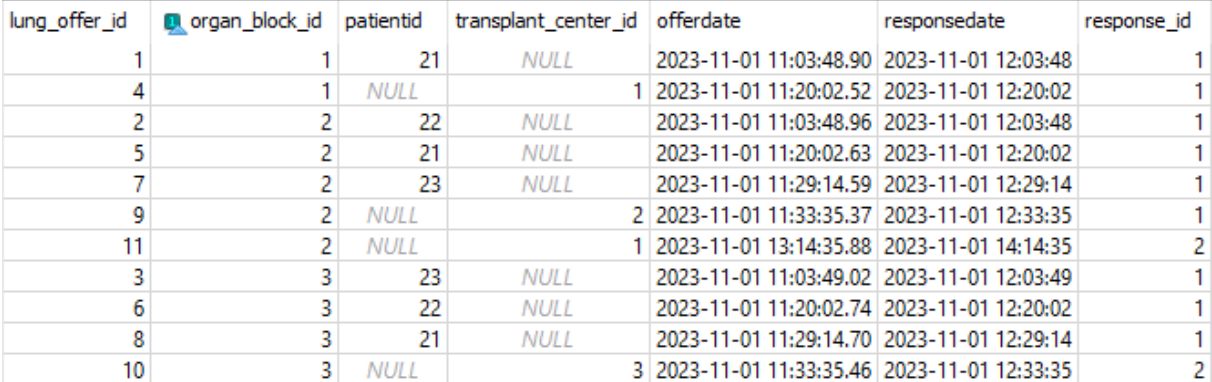

## **Appendix: code for Graphviz to generate the State Transition Diagram.**

Code present at<https://dreampuf.github.io/GraphvizOnline/> overwrite with:

digraph G { "Other application (\*)" -> "1. I-Available" "Other application  $(*)^"$  -> "9. NotAvailable" "1. I-Available"  $\rightarrow$  "2. I-Offered" [label= 1] "1. I-Available" -> "4. TC-Wait"  $\lceil \text{label} = 3 \rceil$ "1. I-Available" -> "5. TC-Available \n(=Single Organ Block)" [label = 2] "2. I-Offered" -> "10. I-Declined" [label="\*"] "10. I-Declined" -> "2. I-Offered"  $[label = 4]$ "10. I-Declined" -> "4. TC-Wait" [label =  $6$ ] "10. I-Declined" -> "5. TC-Available \n(=Single Organ Block)" [label = 7] "2. I-Offered" -> "3. I-Accepted" [label="\*"] "3. I-Accepted"  $\text{-}$  > "11. I-Assigned" [label = 5] "4. TC-Wait" -> "5. TC-Available \n(=Single Organ Block)" [label = 8] "4. TC-Wait" -> "6. TC-Offered" [label = "9 (Heart-Lung Block)"] "4. TC-Wait" -> "8. NotAccepted" [label= 10] "5. TC-Available \n(=Single Organ Block)" -> "6. TC-Offered" [label = 11] "5. TC-Available \n(=Single Organ Block)" -> "8. NotAccepted" [label= 12] "6. TC-Offered" -> "7. TC-Accepted" [label="\*"] "7. TC-Accepted" -> "13. TC-Assigned" [label= 15] "6. TC-Offered" -> "12. TC-Declined" [label="\*"] "12. TC-Declined" -> "6. TC-Offered" [label= 13] "12. TC-Declined" -> "8. NotAccepted" [label= 14] "9. NotAvailable" [style="filled", fillcolor="gray"] "11. I-Assigned" [style="filled", fillcolor="gray"] "13. TC-Assigned" [style="filled", fillcolor="gray"] "8. NotAccepted" [style="filled", fillcolor="gray"] "1. I-Available" [style="filled", fillcolor="orange"] "3. I-Accepted" [style="filled", fillcolor="orange"] "10. I-Declined" [style="filled", fillcolor="orange"] "7. TC-Accepted" [style="filled", fillcolor="orange"] "12. TC-Declined" [style="filled", fillcolor="orange"] }